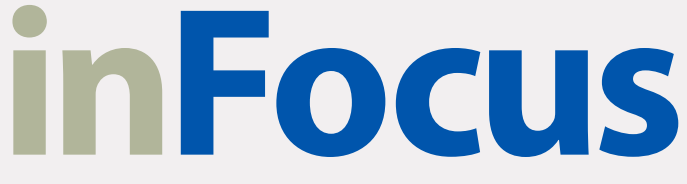

**Newsletter of the Westchester Photographic Society January 2024**

**INSIDE: Coming Up Mouse Tips Competition 3A Untermyer at Night**

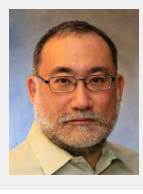

# Inspiration and Resolution

hope you are all having a wonderful festive season.

Looking back at 2023, WPS had a spectacular series of guest speakers and programs. I am always so inspired by what I see and learn, and I love trying my hand at new techniques and styles. I was recently reminded how much I like intentional camera movement (ICM) photography after Lori Lankford spoke to us back in October and I've been out shooting more ICM photos. I hope many of you are similarly inspired and I would like to make a call for you to share your recent work, whether through a showcase or editing challenge night, photo contest entry, exhibition, or even a social media post or publication here in our newsletter, inFocus. If you have some recent work you'd like to show us, you can send them to Ron Carran for the newsletter, or to me if you would like me to publish it on WPS's instagram and Facebook accounts. We would all love to see your creations. Maybe consider it a New Year's Resolution to submit something for the rest of us to admire.

Here's a recent ICM photo I took around sunset at Tibbetts Brook Park in Yonkers:

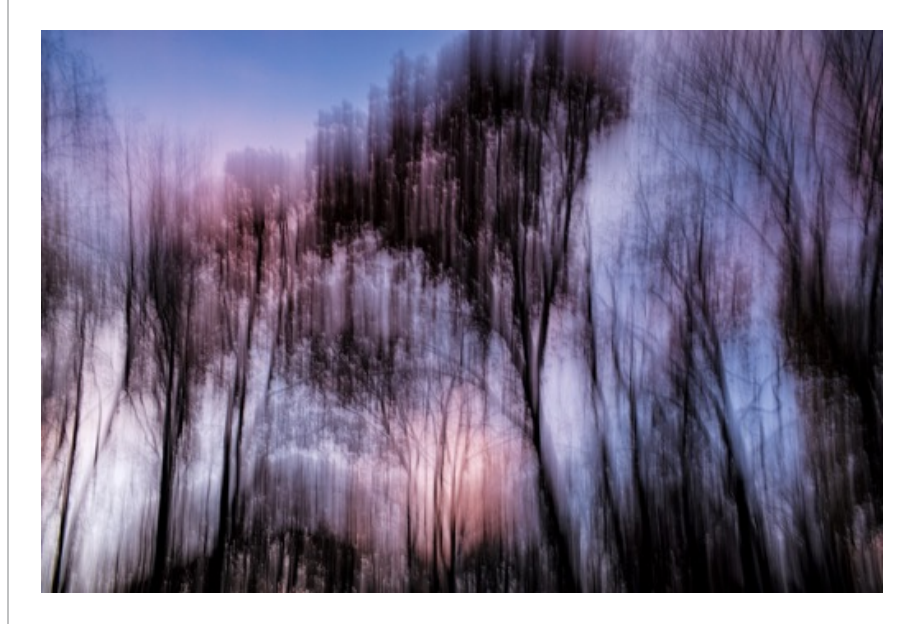

Your turn, now.

Till next time, may you always see beauty in your viewfinder.

Fuat Baran, *President*

## COVER PHOTO

#### **WINTER IN MY YARD**

#### *By Voyin Hrnjak*

On that day it was like dancing with the snowflake stars. Believe it or not, I returned to this place a number of times to capture it just one more time, but the scene showed only once. So, my shoot stayed as a memory from once upon a time and forever thereafter.

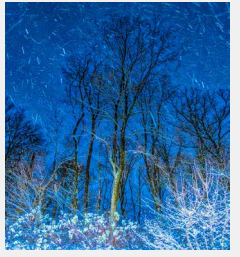

#### **inFocus**

**Ron Carran**, Editor **Dick Budnik,** Web Edition

#### **WPS Board of Directors**

**Dick Budnik**, *Chairman of the Board, WebMaster* **Linda Austrian,** *Membership Committee* **Fuat Baran**, *President, Social Media, Publicity* **Ron Carran***, Corporate Secretary, Executive VP, Treasurer, Newsletter* **Serge Migdal**, *Programs* **Arnold Breisblatt**, *Exhibits* **Julie Van Benthuysen***, Community Outreach* **Dennis Thornton,** *Competition Chair* **Leon Zelazny,** *Membership Committee, Community & ArtsWestchester Liaison*

#### **Volunteers**

**Competitions** Mark Friedman **Competition Catalog** Jim Christensen **WPS Official Photographers ("Sharpshooters")** Arnold Breisblatt, Julie Van Benthuysen, Melanie Rush **Guests Greeter** Silvie Epperly **Judge Coordinator** Dennis Thornton **Hospitality** Jane Gordon, Julie Van Benthuysen, Silvie Epperly **Equipment** Fuat Baran, Gregory White **Competition Scores Reporting** Mark Friedman, Ken Salstrom **Equipment, Projectionist** Jonathan Kaplan **Award Certificates** Ron Carran **Field Trips** Jackie Ross **Committees**

**Publicity** Fuat Baran **Social Media** Fuat Baran, Kenny Salstrom **Hospitality Coordinators** Silvie Epperly **Competition Evaluation** Dick Budnik, Lois Barker

newsletter: infocus@wpsphoto.org www.wpsphoto.org

#### *Westchester Photographic Society*

*Meets 12 months a year, on Friday evenings at 7:30 pm (excepting school holidays). Meetings are virtual now until further notice. Start time is 7:30 pm.*

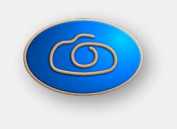

Member of

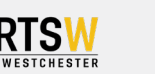

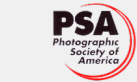

#### FRIDAY EVENING PROGRAMS

#### **January**

- 5 Competition 3B (Theme: Backlit)
- 12 Joel Pollack, *"Midjourney AI Generative Fill"*
- 19 Process Our Stock Photos
- 26 Competition 4A

#### **February**

- 2 Carl Walsh, *"A Photojournalist's View of the Natural World"*
- 9 Members' Critiques
- 16 Competition 4B (Theme: Frame Within a Frame)
- 23 Fuat Baran, *"Macro Photography"*

#### **March**

- Process the same image in Color and B&W
- 8 Competition 5A
- 15 Harvey Stein, *"Ways of Seeing"*
- 22 Anastasia Tompkins, *"Trip to Paris"*
- 29 No Meeting: Easter

#### **April**

- 5 Competition 5B (Theme: Wabi-Sabi)
- 12 Sapna Reddy, *"Landscape Photography"*
- 19 Members' Showcases
- 26 *Annual Members Meeting*

#### **May**

- 3 Competition 6A
- 10 Joel Morgansky, *"What is a Good Photograph?"*
- 17 Ken Salstrom, Lewis Bogaty, *"Iceland"*
- 24 *TBD*
- *31* Competition 6B (Theme: ICM)

#### **June**

- 7 Competition 6A
- 14 End of Year Competition
- 21 Process Our Stock Photos
- 28 Process the same image in Color and B&W

Check the WPS website (wpsphoto.org) for recent changes.

#### **Contact Information**

Your comments and suggestions are always welcome and should be addressed as follows: If concerning the WPS Newsletter, In Focus, address comments to the editor at  $\frac{1}{n}$ **g.** If concerning our website, address comments to our webmaster, Dick Budnik, at [webmaster@wpsphoto.org](mailto:webmaster@wpsphoto.org). All other comments should be addressed to our President.

#### **Copyright Notice**

Unless specifically noted herein, all images and articles are copyrighted by their respective authors. Clip-art is used under license from Microsoft Corporation and other sources. This publication is copyrighted property of the Westchester Photographic Society (WPS) and may not be reprinted in whole or in part without its expressed written permission, with the usual exceptions for fair use as defined by §107 of the U.S. Copyright code.

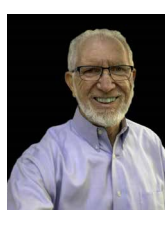

# COMING UP

# Joel Pollack on January 12 **Midjourney AI and Generative Fill**

I have written a talk that was written specifically to address the interests of our camera club and likely yours. I am well versed in the methods and protocols of Midjourney. In my talk we will introduce Midjourney AI, show sample images, go over how to install Midjourney and Discord, demonstrate writing Midjourney prompts, illustrate Midjourney/Photoshop workshop, discuss if not for photography competition where else could AI imaging be used.

#### **Bio**

*Joel is an industry expert in electronic displays, holding a BS in Physics from Rochester Institute of Technology and an MS in Materials Science from the University of Rochester. He has worked as a physicist at Xerox WRC, engineering and marketing manager at Tektronix, VP of the Display Business Unit at Sharp Microelectronics of the Americas, the CEO of the venture funded startup, Clairvoyante, developing PenTile, a display technology that is now used in all of Samsung's Galaxy phones as well as all the recent iPhones. He was director of displays for Nvidia. In 2016 he retired from Amazon's Lab 126 where he managed display engineering for Amazon's digital products, such as Kindle e-readers, Echo Show and Kindle Fire tablets. Currently he is a private industry consultant for the development of a microLED light engine for use in augmented reality (AR). Joel is also a commercial drone pilot and an avid amateur photographer/videographer active in the Villages Camera Club of San Jose, one of the NCCCC camera clubs of Northern California. More recently he has applied himself to mastering AI imaging using Midjourney, the industry lead tool for promptography which he will cover in his presentation to us.*

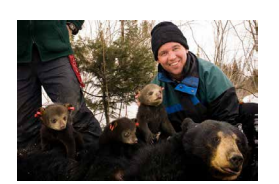

# Carl D. Walsh on February 2

## **A Photojournalist's View of the Natural World**

#### **Bio**

*Carl D. Walsh has been a working photojournalist since 1984. He has collaborated with a range of national and regional publications, working on stories addressing a broad subject matter. Assignments about the natural world are closest to Carl's heart and capturing the beauty of birds and other wildlife was one of his earliest photographic inspirations, something he passionately pursues to this day. The appearance of a lost Asian Steller's Sea-Eagle in the New England prompted one of his raptor chases. Carl's image of this giant eagle was lead art for the National Audubon's story about the Steller's cross-continent saga. Another of his bird images was recognized in the Audubon Photography Awards. In addition to birds, Carl has photographed a variety of animal species and will include some images from his bear, mountain gorilla and whale stories.*

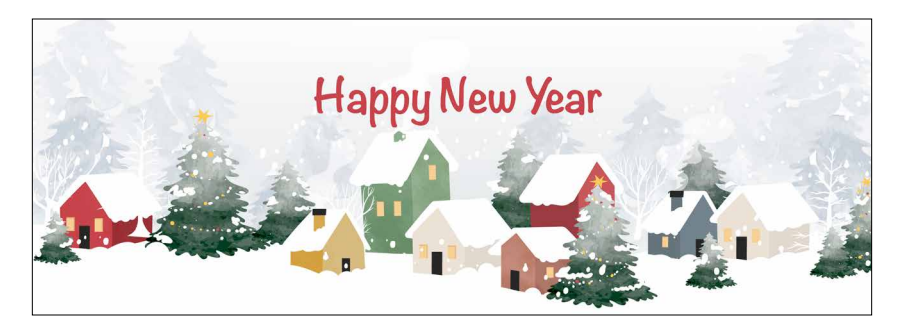

#### Bulletin Board

#### AREA MUSEUMS/GALLERIES WPS GROUP EXHIBITS SEMINARS/WORKSHOPS

**Metropolitan Museum** *(www.metmuseum.org) Met Collection* 

**Museum of Modern Art** (www.moma.org) *An-My Lê Between Two Rivers* **Through March 16, 2024**

**International Center for Photography** (www.icp.org) *Many new exhibitions* **Through Jan 8, 2024**

> **New York Historical Society** [\(nyhistory.org\)](http://nyhistory.org) *Many Exhibits*

**New York Photography Diary** [\(https://ny-photography-diary.com/exhi](https://ny-photography-diary.com/exhibitions/current-exhibitions/ )[bitions/current-exhibitions/\)](https://ny-photography-diary.com/exhibitions/current-exhibitions/ ) *Many Exhibits*

**Museum of the City [o](https://ny-photography-diary.com/exhibitions/current-exhibitions/ )f New York** [\(mcny.org](http://mcny.org)) *Many Exhibits*

**Cancer Treatment and Wellness Center Northern Westchester Hospital** *What a Wonderful World! Oh Yeah! Running through March 2024*

#### WPS FIELD TRIPS

[https://www.wpsphoto.org/members](https://www.wpsphoto.org/members-field-trips)[field-trips](https://www.wpsphoto.org/members-field-trips)

> **More Photo Opportunities in the Field Trip area. Stay tuned for more information on these upcoming trips!**

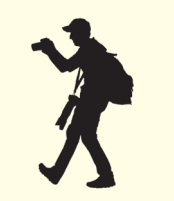

#### TIPS

# How to find your mouse cursor

by Kenneth Salstrom

When watching a demo, it can be difficult to see the presenter's cursor on the screen. This is how you can make it more visible. I have been using this for years on different versions of Windows. It also comes in handy when you are using multiple monitors and are not sure where your cursor is.

Open the search box on your task bar, search for Mouse,

and select it from the list.

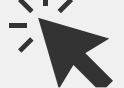

*Please log on to websites to see the entire schedules. Many events are available online. Also see last page.*

**Hunts** https://edu.huntsphoto.com

**B&H**

http://www.bhphotovideo.com/find/ EventSpace.jsp

**Adorama** http://www.adorama.com/alc/events

#### SPECIAL INCENTIVES

#### **A MEMBERS-ONLY DEAL!**

**Susan Magnano has offered special pricing on many of her workshops.**

> **If you are a WPS member, click** [HERE](https://www.wpsphoto.org/member-info)**.**

#### CURRENT EXHIBITS

Northern Westchester Hospital

#### **Theme: What a Wonderful World! Oh Yeah!**

(runs through March 2024)

For more information contact Arnold Breisblatt at [abreis@aol.com.](mailto:abreis@aol.com)

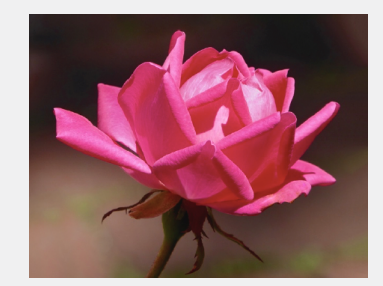

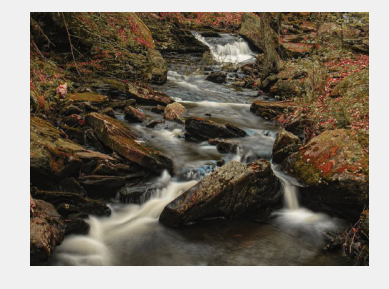

**inFocus** January 2024 **5**

### INFO LINKS

### **Framing Supplies**

- [https://www.amazon.com/MCS-Foundry-Gallery-Frame-matted/dp/B08LW2KBLH](https://www.amazon.com/MCS-Foundry-Gallery-Frame-matted/dp/B08LW2KBLH )
- <https://framewarellc.com>

#### **George Preoteasa Links**

Dan Zafra has the "Capture the Atlas" site and offers education and workshops to photograph the MW and Aurora and even swim with orcas (you read that right). Take that as you wish, but I think this free "calendar" is useful to understand what I called "the phases" of the MW.

[https://capturetheatlas.com/milky-way-calendars/](https://capturetheatlas.com/milky-way-calendars/ )

There seemed to be some interest in seeing the aurora. I mentioned Adrien Mauduit because he produces a lot of (very good) video, time lapse and real time of the aurora and other northern subjects. He is in Norway. I met him briefly and I support him on Buy Me a Coffee. But I think he's oriented more towards professionals who want to learn how to chase the aurora.

When I was in Yellowknife (Northwest Territories) in December 2018, I went with Sean Norman and again I went with him again last September in Whitehorse (Yukon), where he relocated. He takes at most three people. He's a great photographer (see his blog for examples). He also does day tours. His site is:

#### <https://www.seannorman.com/>

Note also that Canada is closer and a lot less expensive than Norway (or Iceland).

I made this list of links to the main videos I have shown. If you want to watch any again, you can select the quality (cog wheel at the bottom). I usually use 2k. Using a big screen in a somewhat dark room works better. And sound on.

The Milky Way 2021 [https://vimeo.com/manage/videos/660816016](https://vimeo.com/manage/videos/660816016 )

Island Beach State Park [https://vimeo.com/manage/videos/685257040](https://vimeo.com/manage/videos/685257040 )

Lunal Eclipse NM [https://vimeo.com/manage/videos/712490494](https://vimeo.com/manage/videos/712490494 )

The occultation of Mars <https://vimeo.com/manage/videos/780597049>

Aurora at Niven Lake [https://vimeo.com/manage/videos/758190432](https://vimeo.com/manage/videos/758190432 )

A night with Arctic Tours <https://vimeo.com/manage/videos/760114835>

Aurora real time <https://vimeo.com/manage/videos/838158785>

Orion obsession <https://vimeo.com/manage/videos/695277748>

A night under the northern lights <https://vimeo.com/manage/videos/763216501>

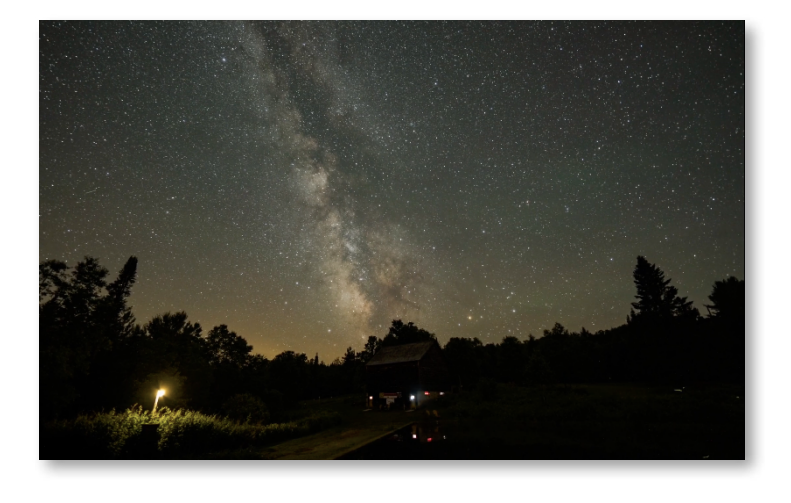

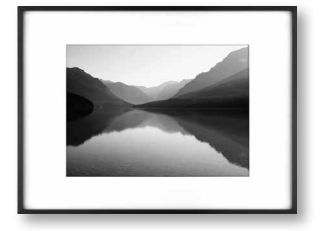

# DIGITAL COLOR B

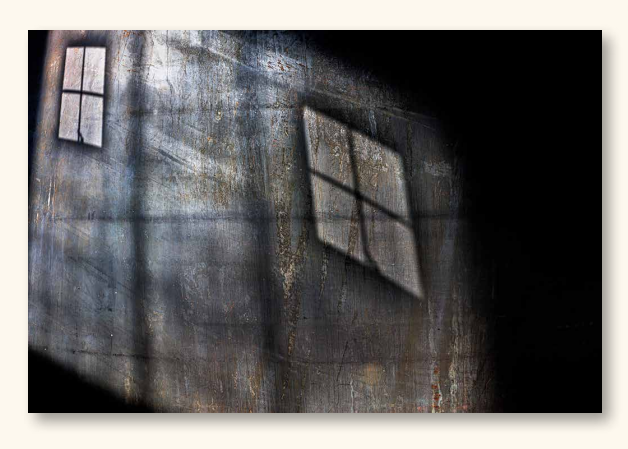

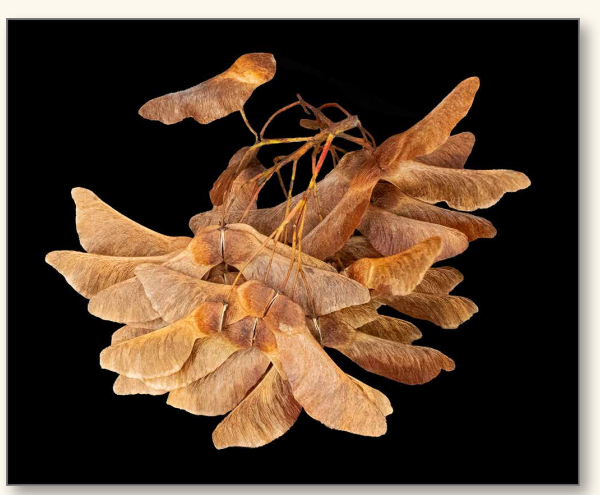

**Jim Dwyer, First** *Shadows on Steel*

**Barbara Pollack, Second** *Maple Seeds*

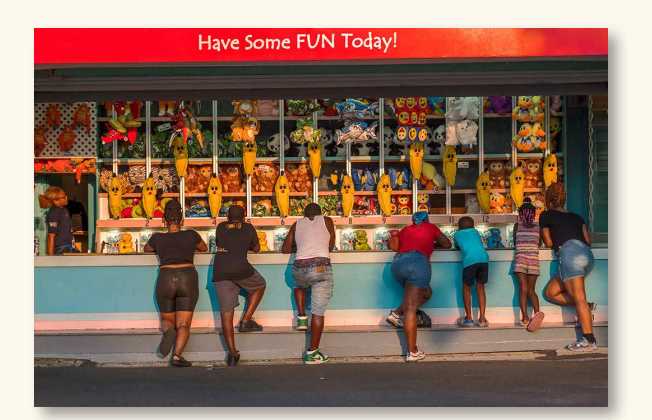

**Mitchell Druck, Second** *Shoot Out*

# DIGITAL COLOR B

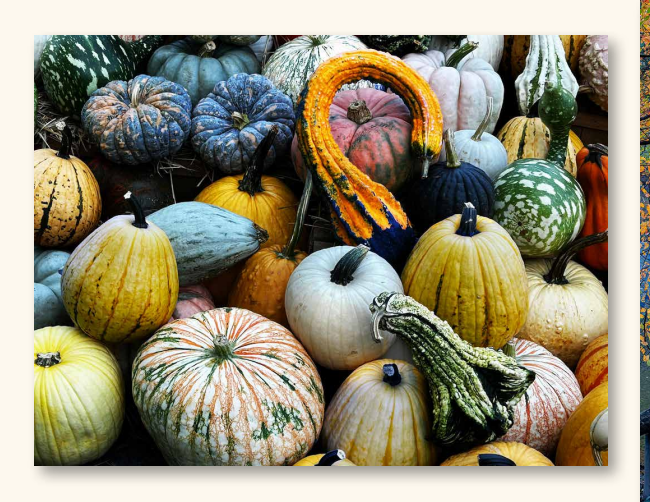

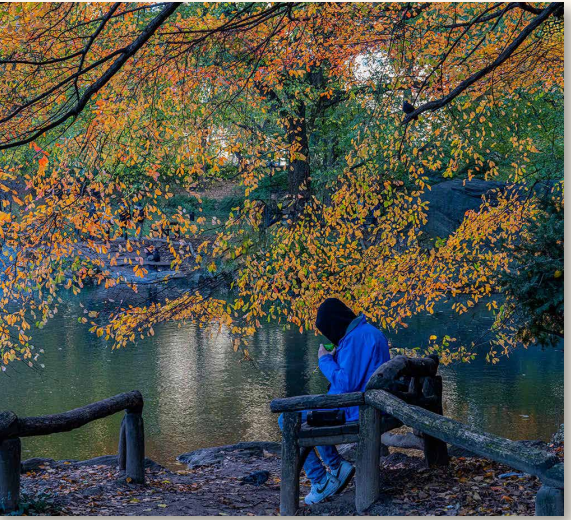

**Julie Van Benthuysen, Third** *Gourds Galore*

**Patricia Davis, Third** *Pondering*

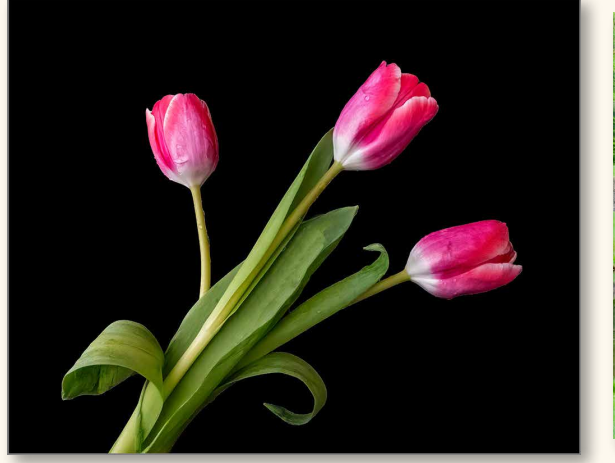

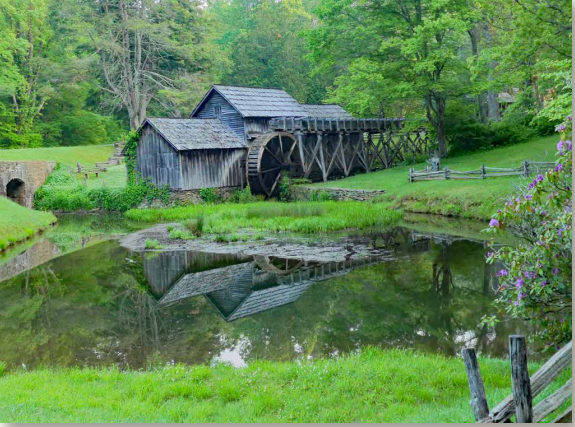

**Barbara Pollack, Third** *Three Tulips*

**Serge Migdal, HM** *Mill Run*

# DIGITAL COLOR A

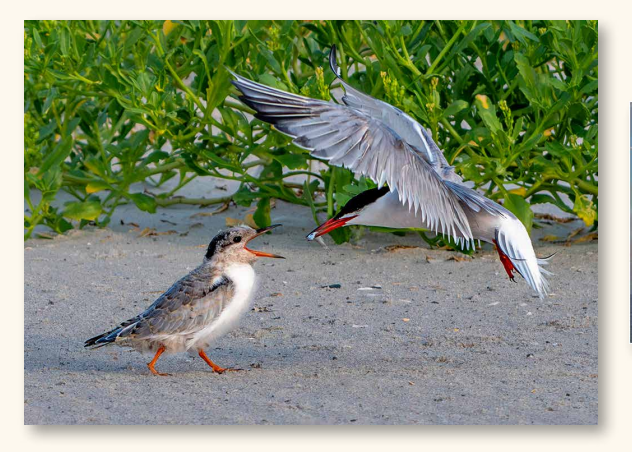

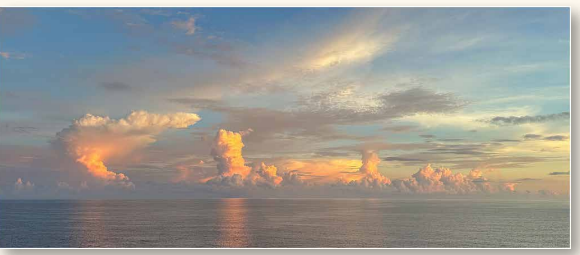

**Jackie Ross, First** *Good Morning Breakfast* **Roger Chenault, Second** *Sunrise at Sea*

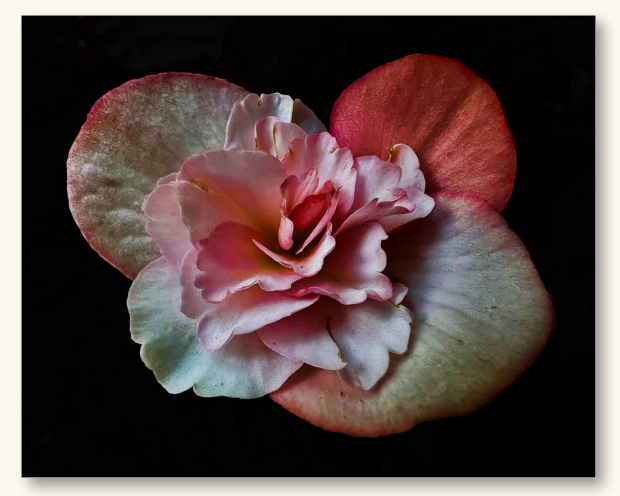

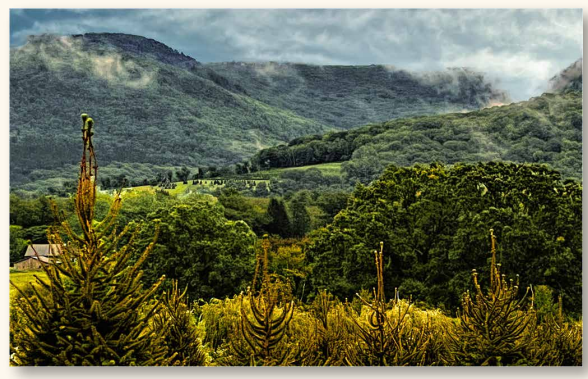

**Arnold Breisblatt, Third** *Red and Pink Begonias*

**Arnold Breisblatt, HM** *Morning Mist on Copake Mountains*

# DIGITAL COLOR SALON

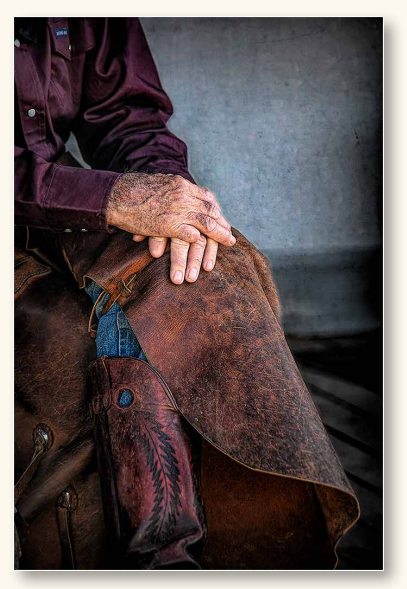

**Barbara Kapetanakes, First** *Cowboy's Hands*

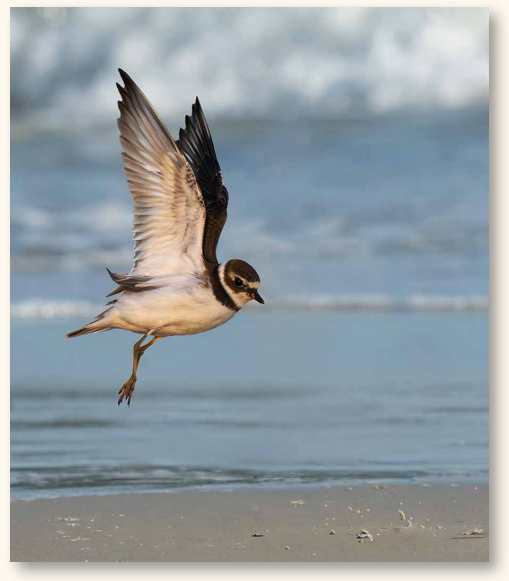

**Carlotta Grenier, Second** *Plover About to Land*

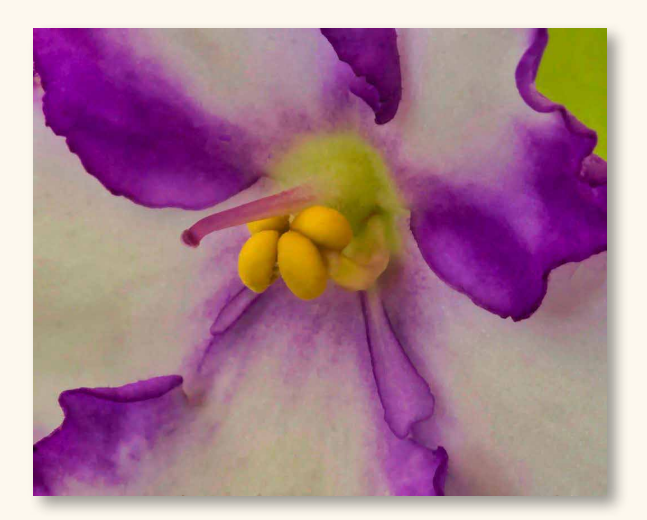

**Richard Micklish, Third** *African Violet*

# DIGITAL COLOR SALON

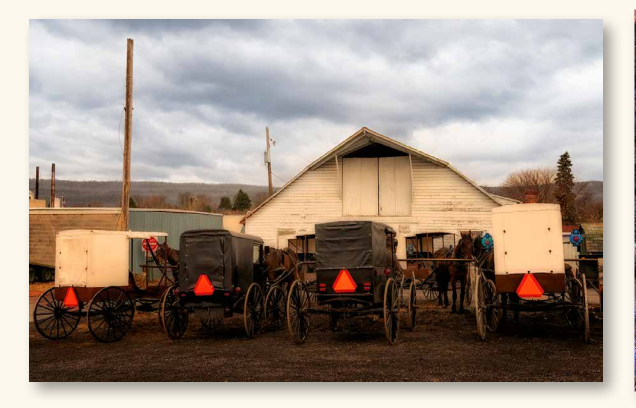

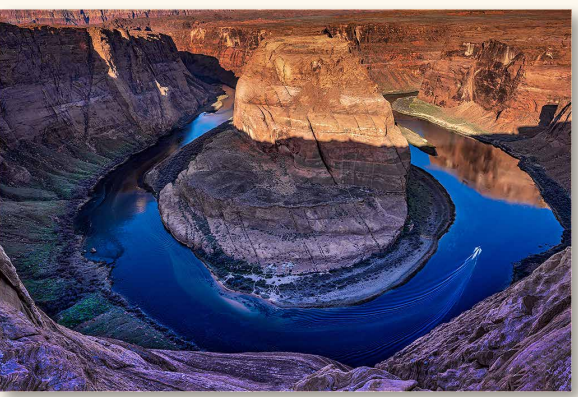

**Carlotta Grenier, Third** *At the Amish Market*

**Dennis Thornton, Third** *Coming Around the Horseshoe Bend*

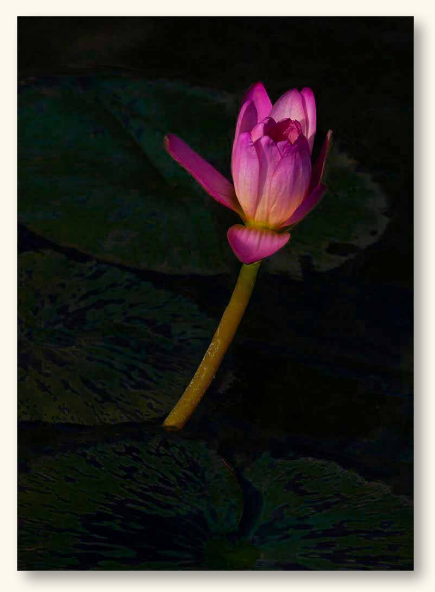

**Richard Micklish, HM** *Water Lily*

# DIGITAL COLOR OPEN MIND

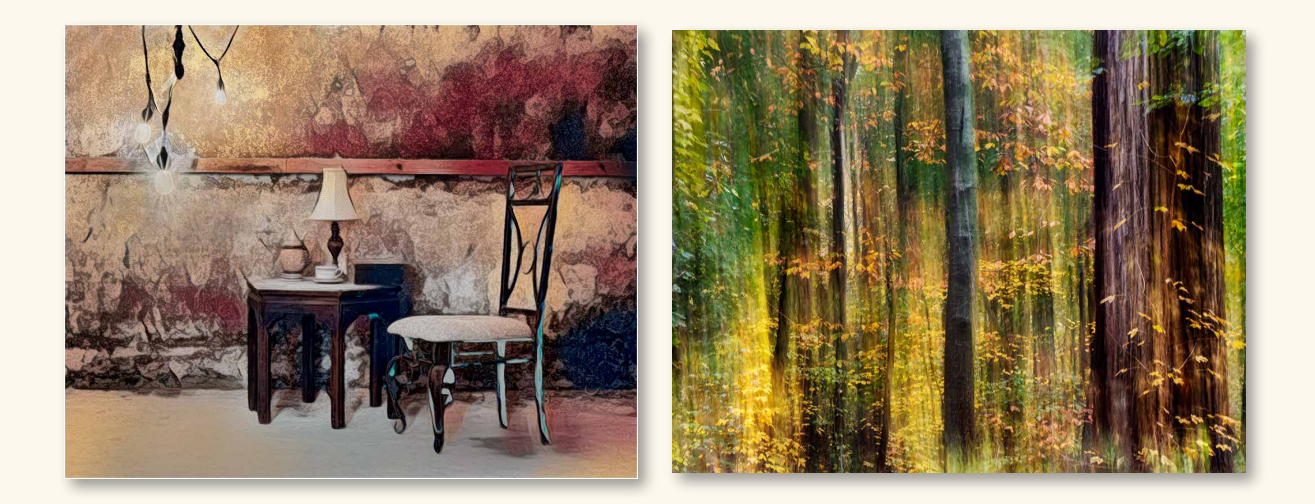

**Barbara Kapetanakes, First** *Table for One*

**Mitchell Druck, Second** *Forest*

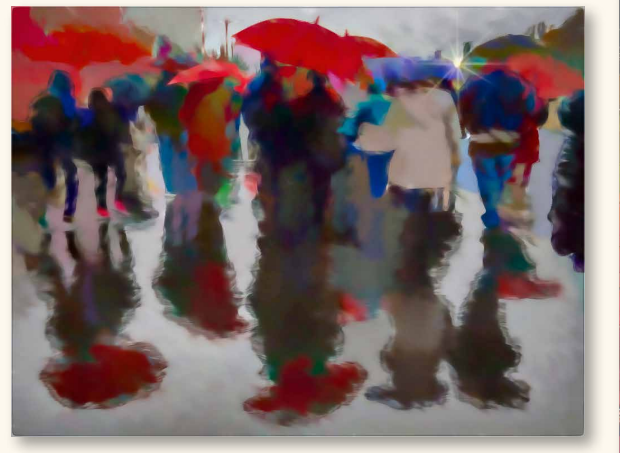

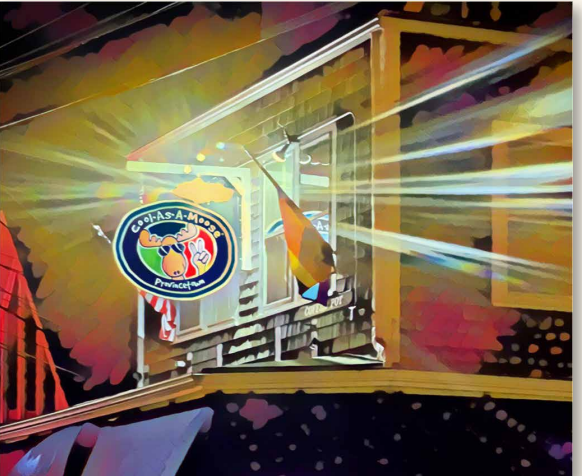

**Anastasia Tompkins, Third** *Rainy Vienna*

**Arnold Breisblatt, HM** *Cool as a Moose*

# DIGITAL OPEN MIND

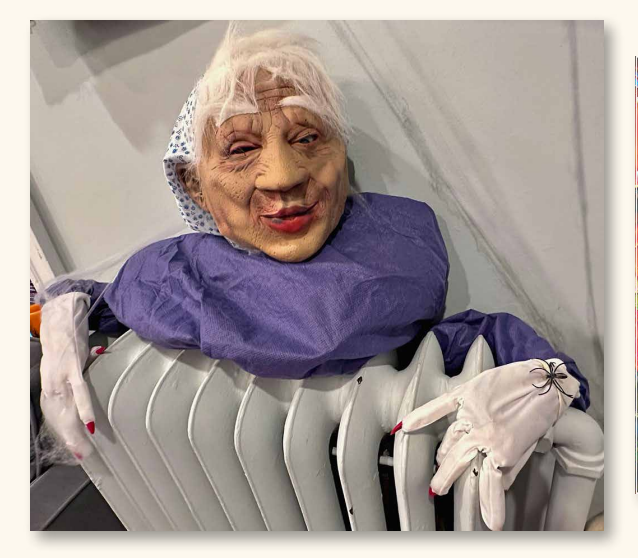

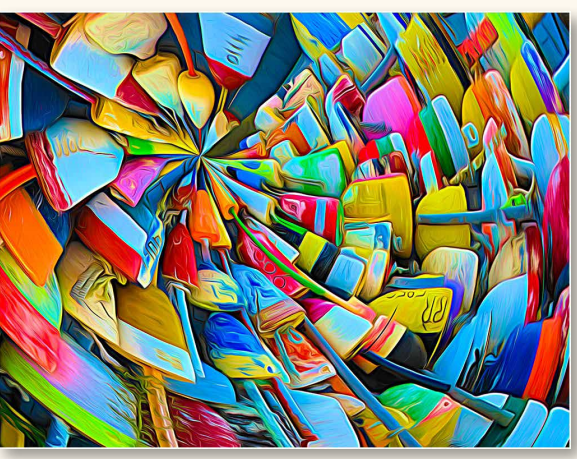

**Patricia Davis, HM** *Keeping Warm*

**Carolyn Colella, HM** *Oars and Buoys*

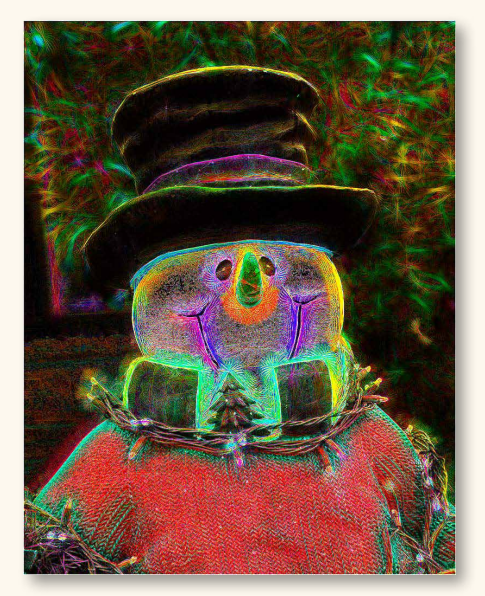

**Carolyn Colella, HM** *Snowman* 

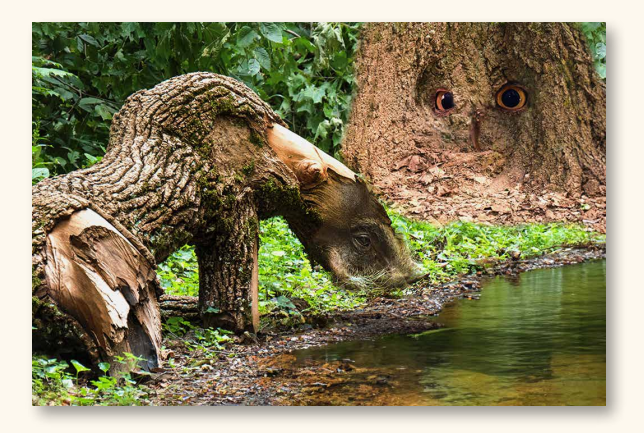

**Mitchell Druck, HM** *Tree Creatures*

# Untermyer at Night

We started the winter off on the right foot, or should I say frozen foot? It was so cold at Untermyer the night we went, but it was so beautiful and the lights were absolutely breathtaking. We had delicious hot chocolate that warmed us up. We did lots of ICM and we had a ball. It was definitely a fun field trip. HAPPY NEW YEAR!

**Photos by Linda Austrian, Fuat Baran, Mitchell Druck, Jackie Ross & Julie Serenson**

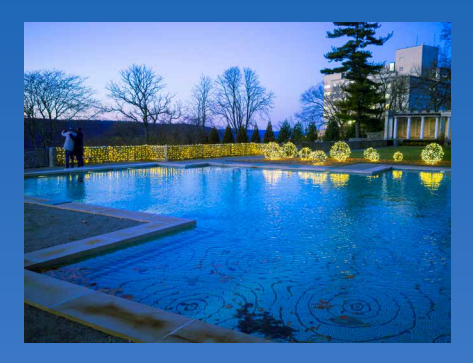

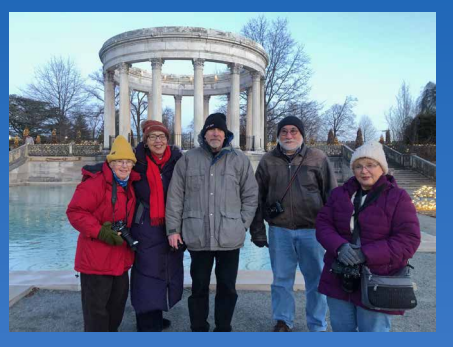

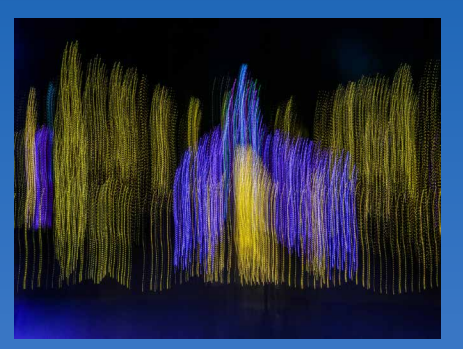

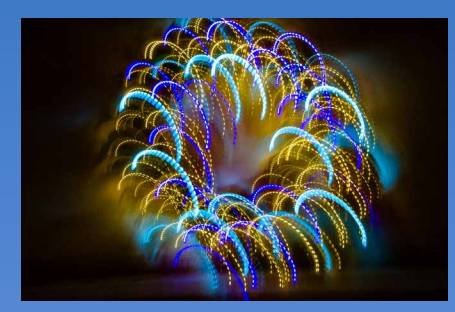

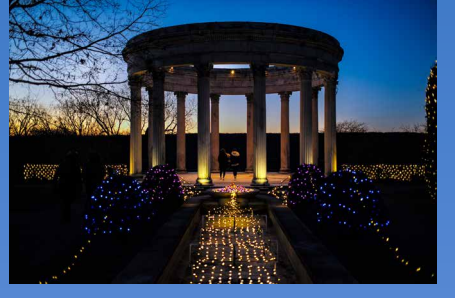

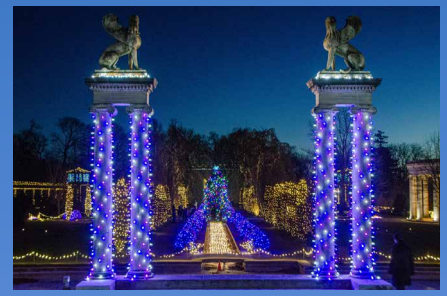

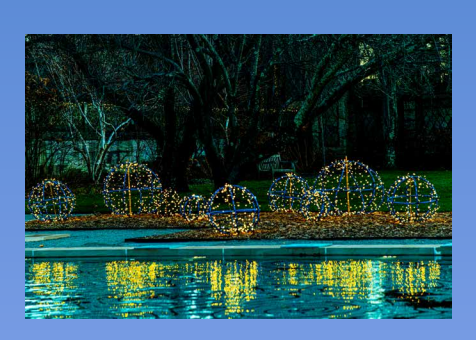

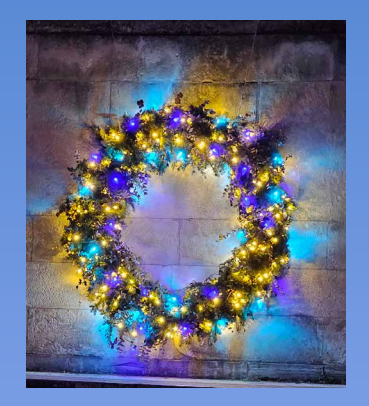

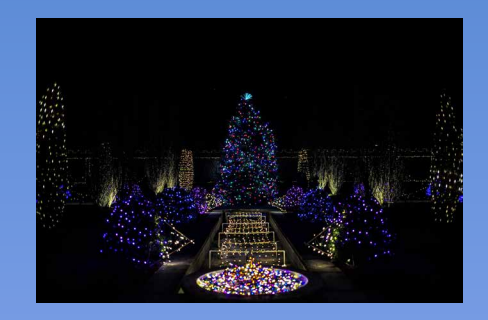

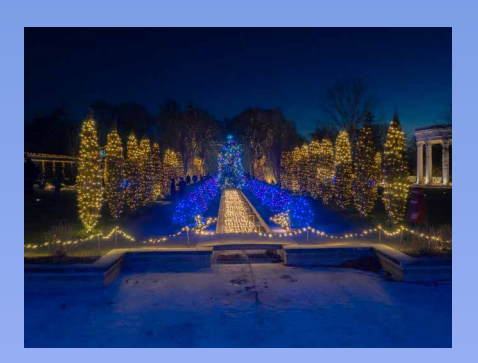

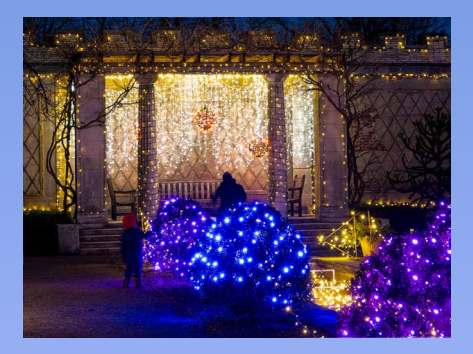

# **inFocus**

The Newsletter of the Westchester Photographic Society

*Ron Carran, editor* P.O. Box 405, Ossining, NY 10562

# **Sponsors of the Westchester Photographic Society**

\*Ask for your discount from sponsors marked with asterisks \*\* Discounts with WPS identification

> **Color Group 914-769-8484\*** 168 Saw Mill Rd., Hawthorne, NY 10532-1505 www.colorgroup.com

**Hunt's Camera 1-800-924-8682** 100 Main St., Melrose, MA 02176-6104 [www.huntsphotoandvideo.com](http://www.huntsphotoandvideo.com)

**Thomson's Art Supply\* 914-949-4885** 184 Mamaroneck Ave., White Plains, NY 10601 [www.thomsonsart.com](http://www.thompsonsart.com)

# PHOTO OPPORTUNITIES

# **[Photo Education](https://edu.huntsphoto.com)**

- 1. [Online: Get Organized: File Management 101](https://edu.huntsphoto.com/event/online-get-organized-file-management-101-jan-2024/)
- 2. [Online: Intro to Focus Stacking](https://edu.huntsphoto.com/event/online-intro-to-focus-stacking-jan-2024/)

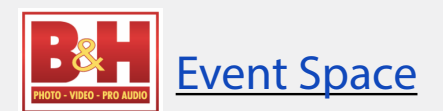

- 1. The Importance of Pre-Shot Preparation: From Bird Knowledge to Art
- 2. [Legal Basics 101](https://www.bhphotovideo.com/find/eventDetails.jsp/id/4575)

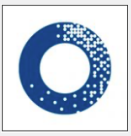

**Adorama** Free Online Photography Courses

- 1. [Adorama TV](https://www.adorama.com/alc/adorama-tv/)
- 2. [Your Road to Better Photography](https://www.udemy.com/course/your-road-to-better-photography/)